## Todo sobre tablas dinámicas en Excel

[Ver opcio](https://clubdemarketing.org/curso/todo-tablas-dinamicas-excel)nes

Tienes varias opciones disponibles

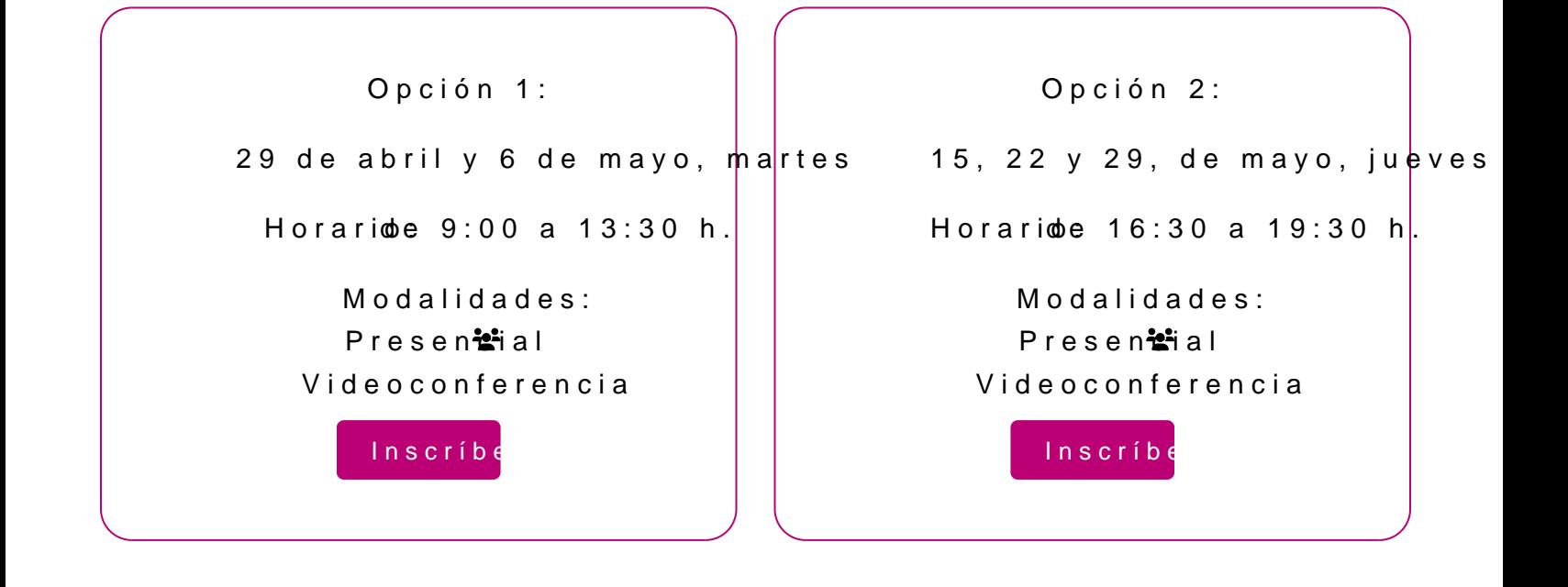

## **Profesora**

## **Alicia Ciordia Ruiz**

- Ingeniera Superior en Informática.
- Profesora de informática de ESIC Business & Marketing School.

## **PROGRAMA**

- 1. Definición.
- 2. Crear una T.D.
- 3. Formato de número en T.D.
- 4. Cambiar la operación del resumen.
- 5. Cambio en los datos de origen.
- 6. Ordenar.
- 7. Calculo de porcentajes en T.D.
- 8. Filtros en T.D.
- 9. Más de un resumen (Más de una operación)
- 10. Filtros de excel y T.D.
- 11. Sección filtro en T.D.
- 12. Cuadro de mando
	- o Opción 1. Insertar segmentación de datos.
	- o Opción 2. Insertar escala de tiempo.
- 13. Gráficos dinámicos.
- 14. Expandir y contraer.
- 15. Agrupaciones por fechas.

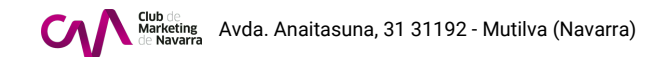

16.Agrupación por intervalos numéricos.

INFORMACIÓN GENERAL

Las tablas dinámicas sirven para resumir, analizar, explorar y presentar de Excel.

Objetivos:

Mediante el uso de tablas dinámicas, pode $m$ gorsu peaxntydoupeer raimfobormanacieó sntros registros de datos, realizar múltiples cruces, crear formatos condicionale cuadro de mando podemos segmentar nuestros datos.

Requisitos:

Para un correcto desarrollo de este curso es necesario tener conocimient tienes dudas a este respecto, puedes ponenritvee binformatiquidente lubondae imarketi

Dirigido a Personas que trabajan habitualmente con tablas de datos de Microsoft Ex y rapidez.

Documentación La documentación que se entregue vendrá incluida en los derechos de ma

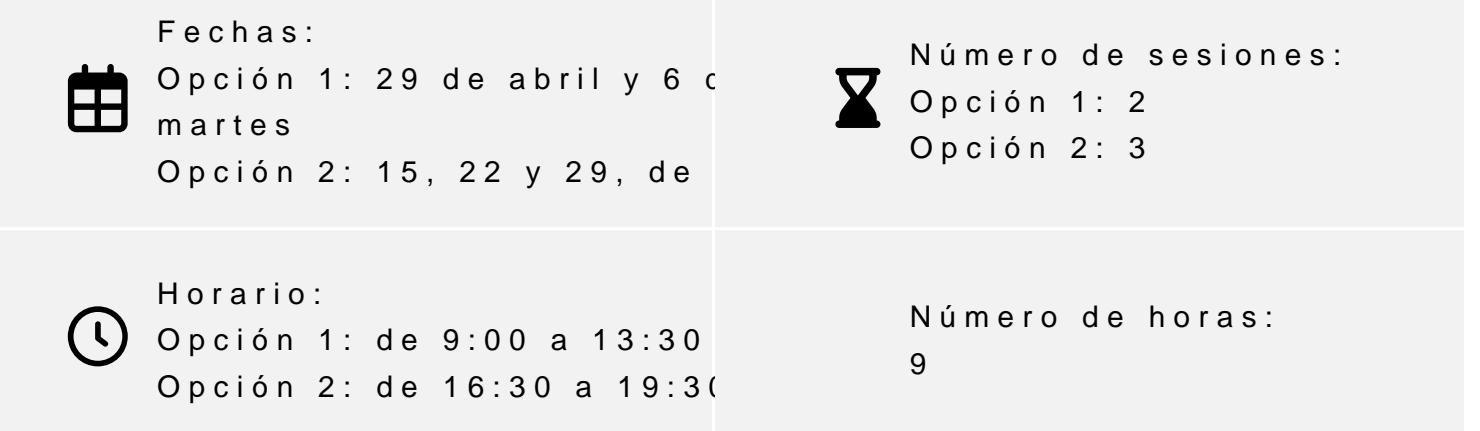

Elige la modalidad que mejor se adapte a ti:

Presencial\* Club de Marketing de Nava

Videoconferencia\* Aula virtual, Zoom

INSCRIPCIONES

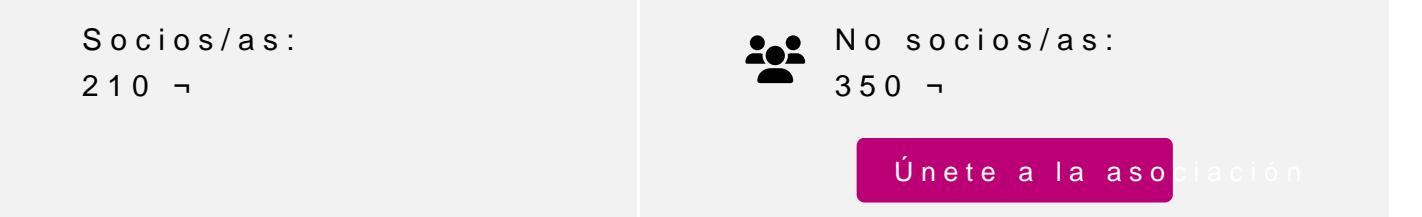

Actividad bonificable por la Fundación Estatal para la Formación en el pueden solicitar su tramitación gratuita indicándolo en la inscripción w antelación

Tienes varias opciones disponibles

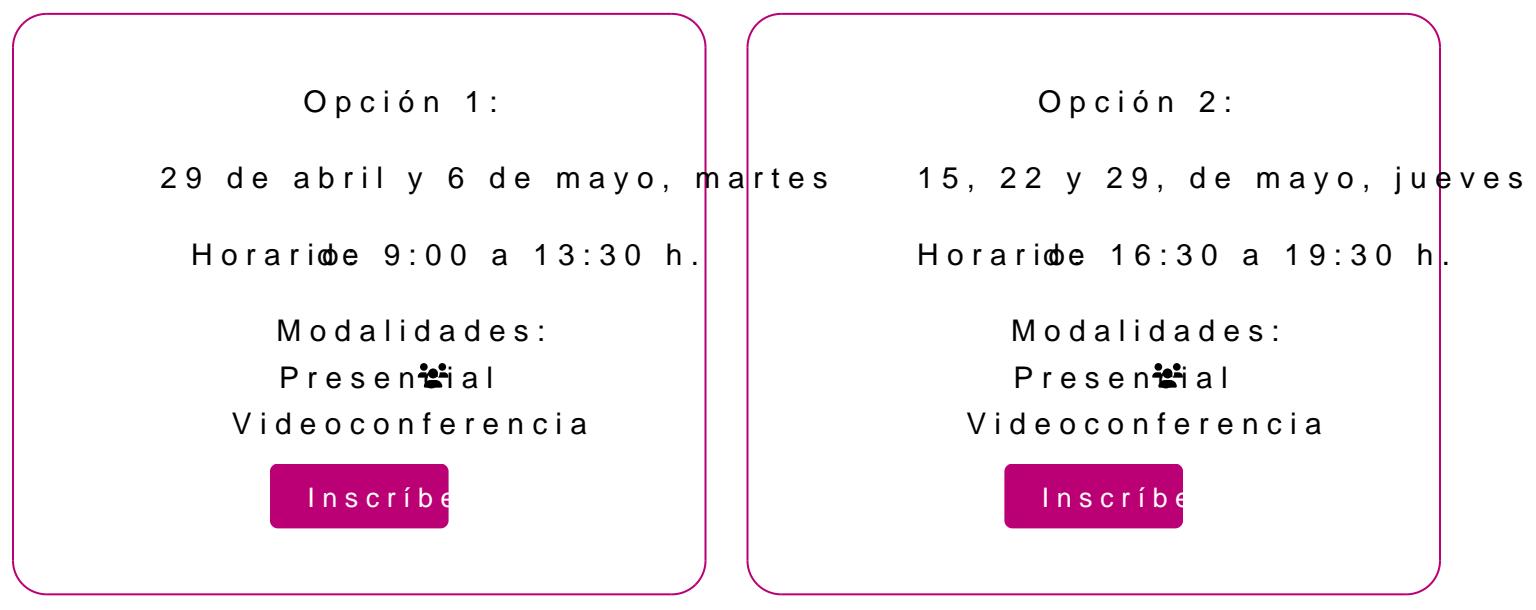

Para más información: [948 290](tel:+34948290155)155